## **UNITY**

## **MICROSOFT WORD 2007 DOCUMENT PRODUCTION WORKAROUND**

Unity minimum requirements - <https://welcometounity.doprocess.com/moving-to-unity/> Microsoft Word 2007 is not supported in Unity. If Word 2007 is the only available option, the following workaround may be utilized to allow the user to download and view their documents in Unity.

## **Select and produce the required documents with the "Produce" button:**

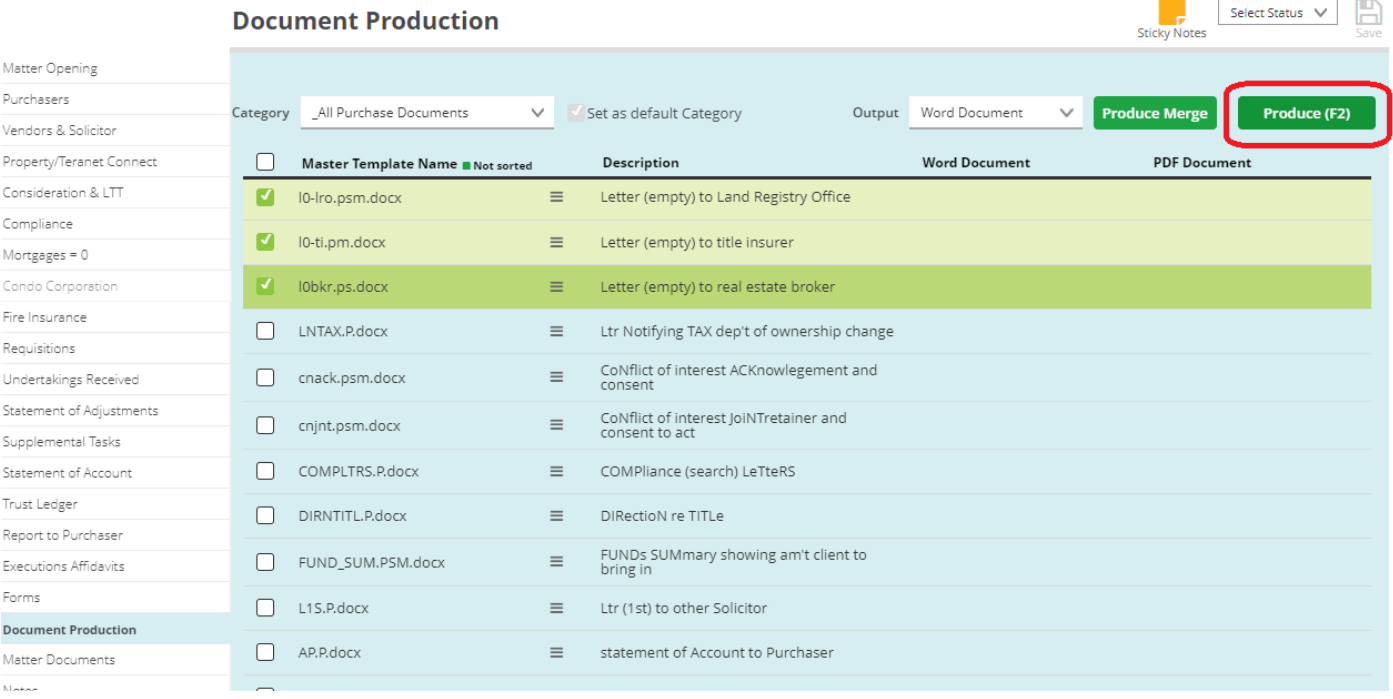

## **Wait for confirmation that the documents have successfully produced:**

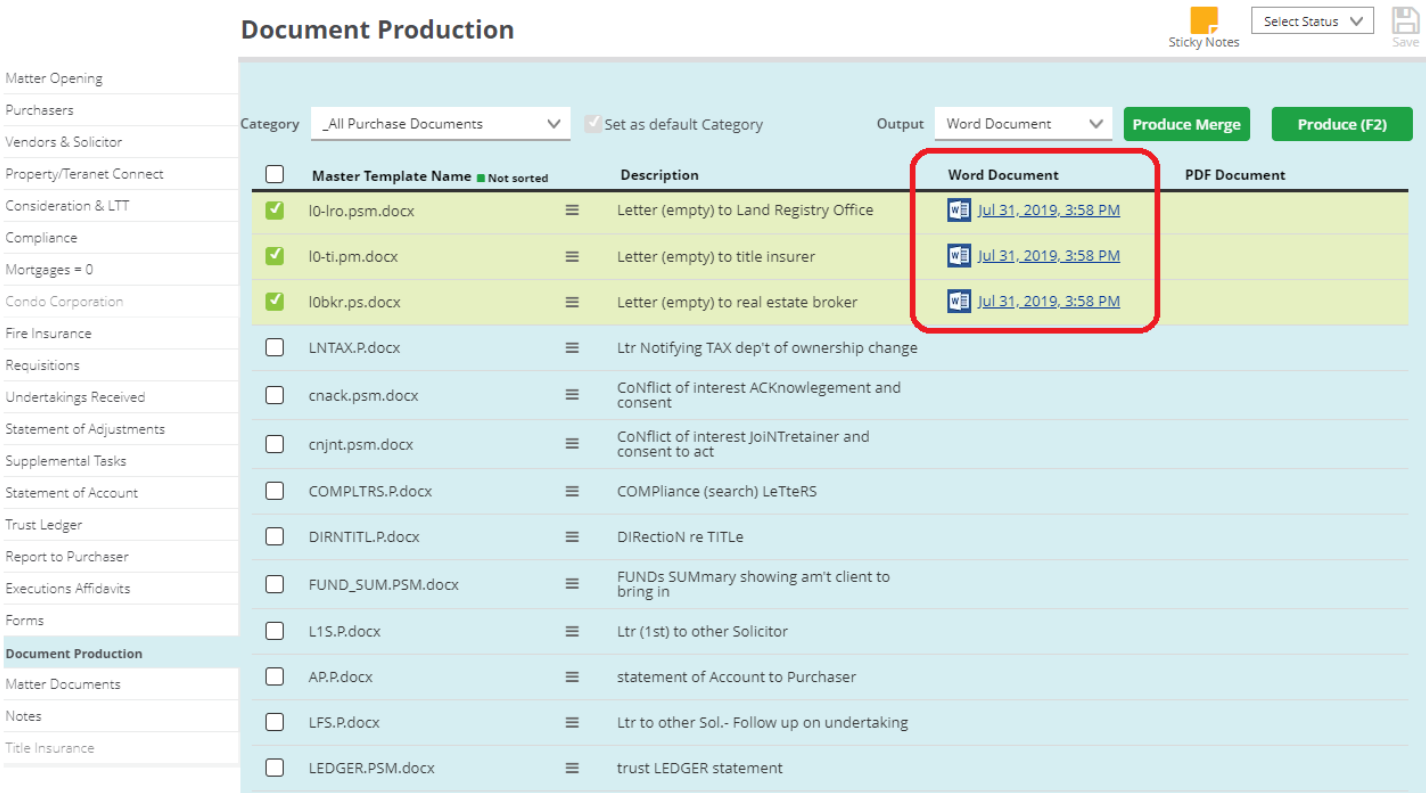

 **Navigate to the "Matter Documents" section of the file matter, select the required documents and press the "Download" button:**

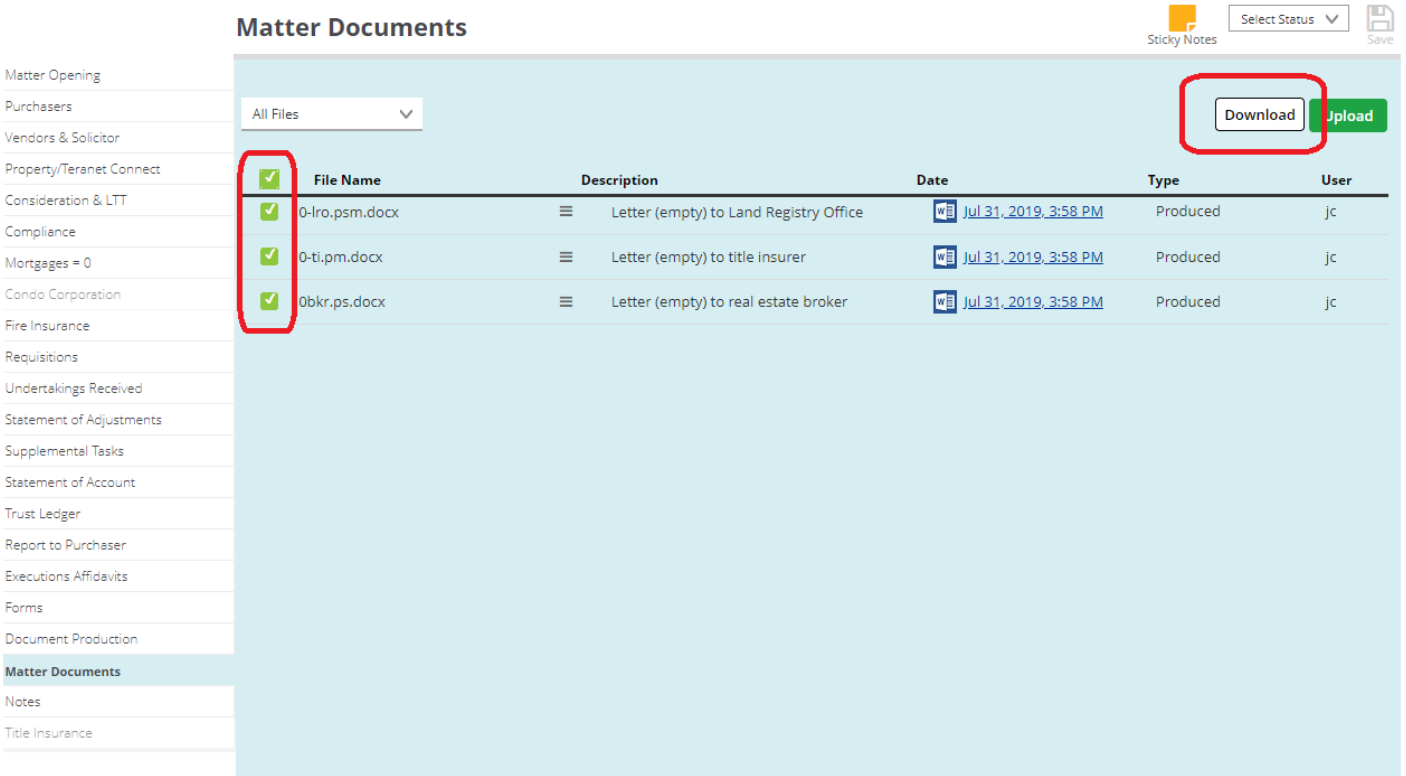

 **The documents will be provided in a compressed .ZIP file, save the .ZIP file to the local computer and extract it to view the downloaded documents:**Sticky Notes

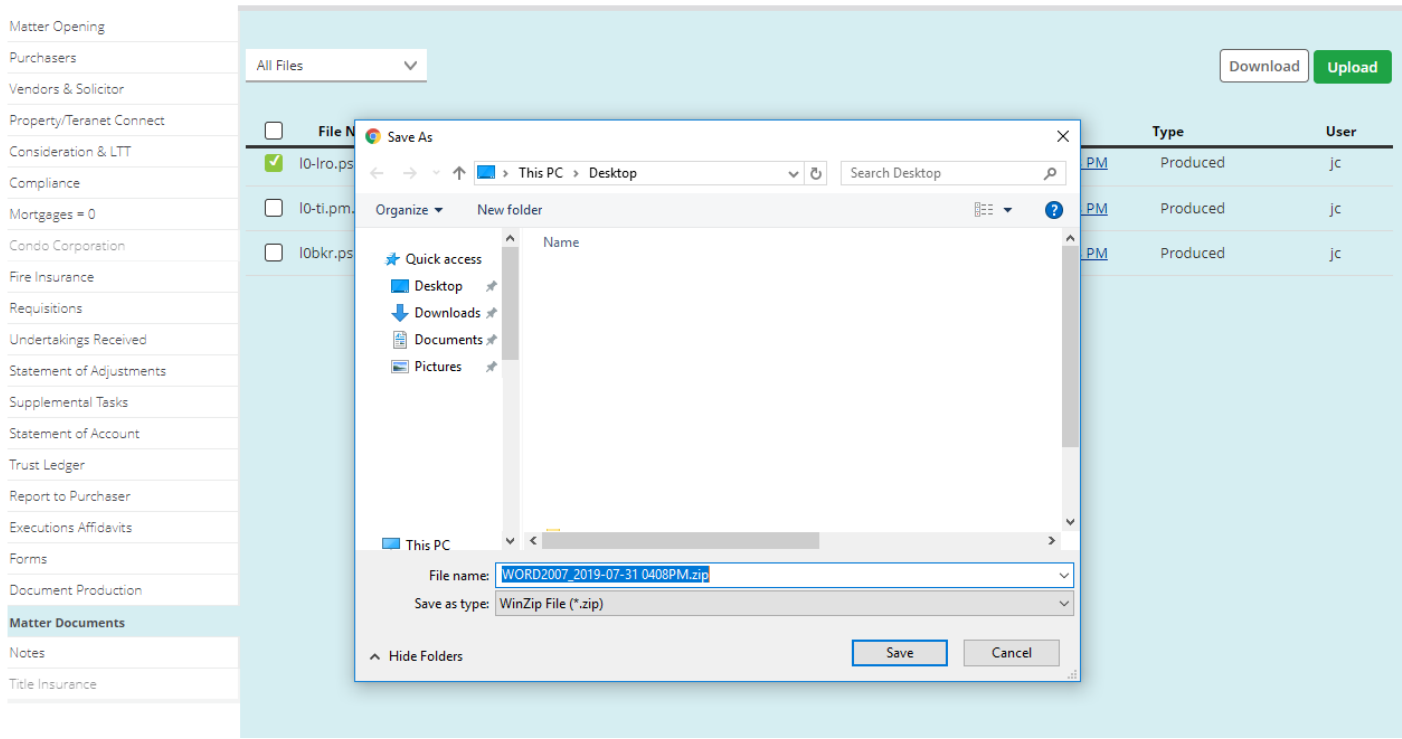